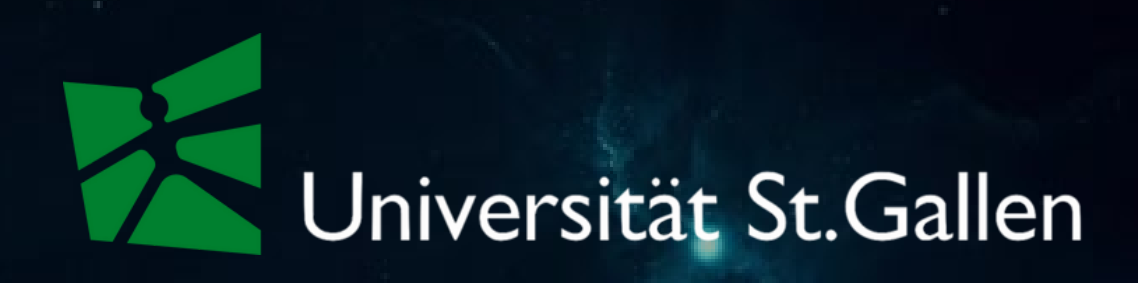

# Smarter Lernen mit ChatGPT

From insight to impact.

Jacqueline Gasser-Beck Pop up Teaching Innovation Lab Universität St.Gallen

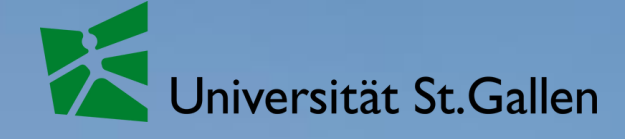

**D** Jacqueline Gasser-Beck with friendly support by Dalle and Canva AI

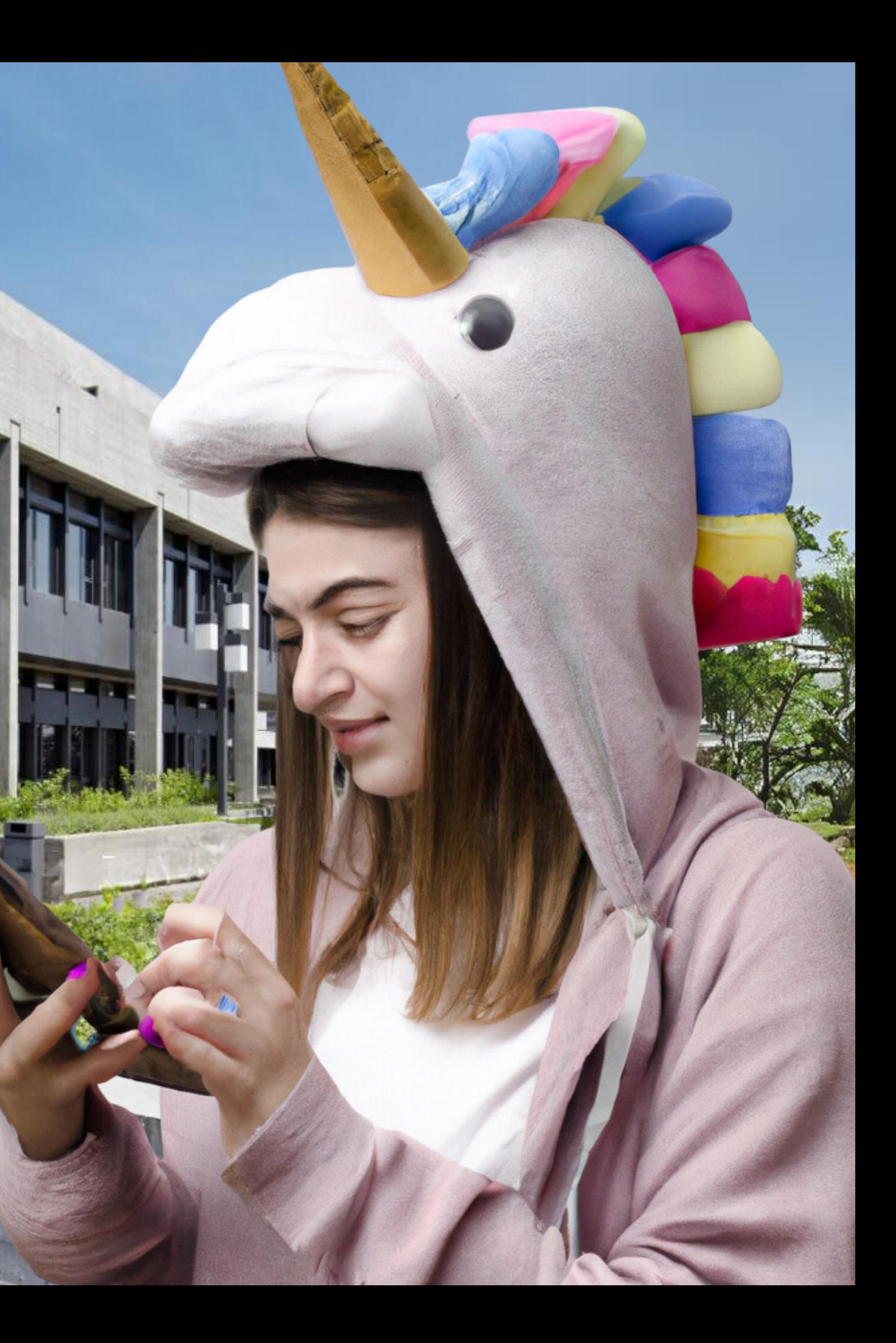

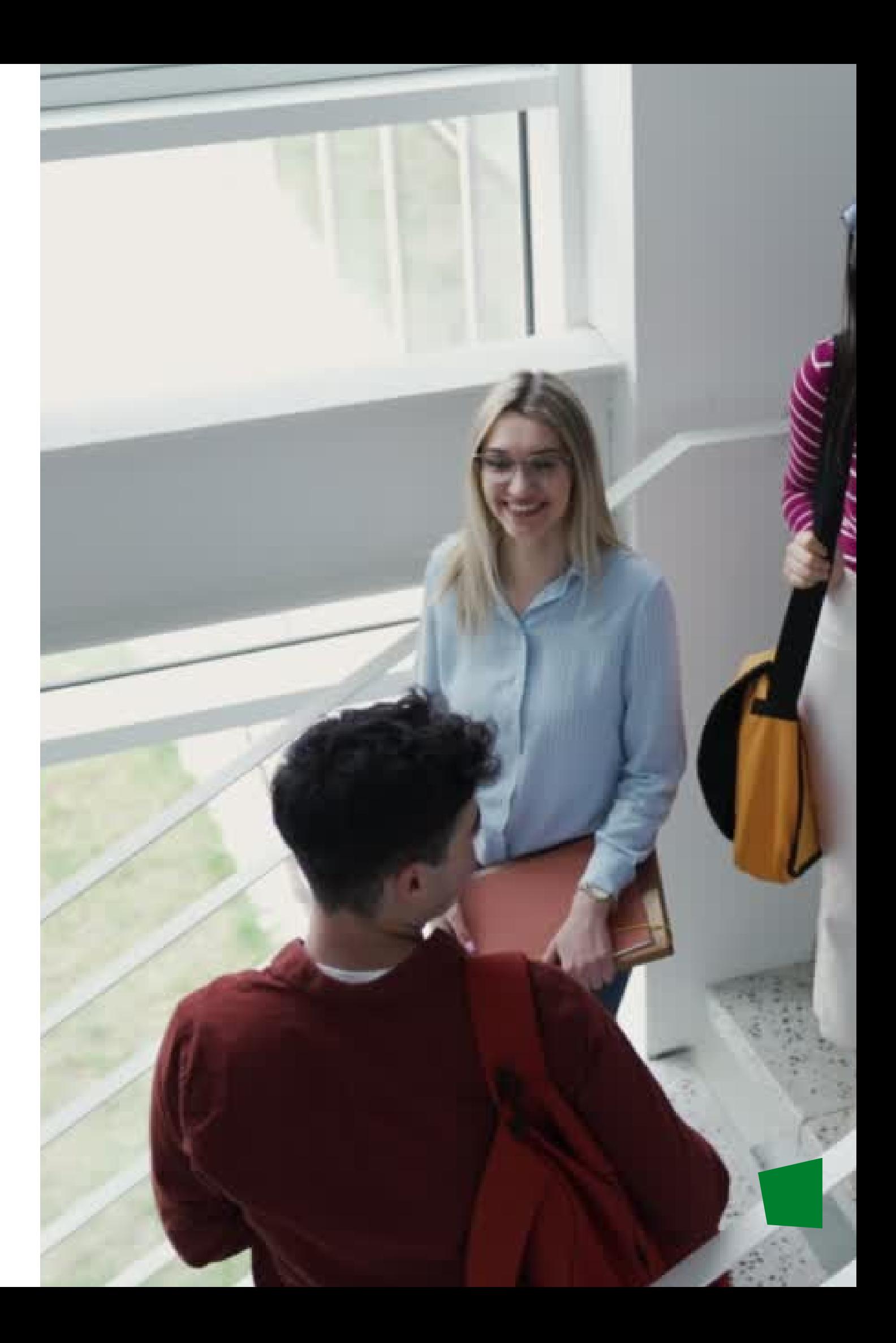

## Worüber wir sprechen

- Grundlagen Generative AI
- Guidelines Umgang GenAI
- Prompting
- Usecases for Learning
- Q&A

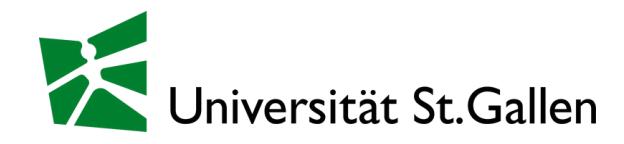

Leiterin Teaching Innovation Lab, Universität St.Gallen III Studium an der UZH, Harvard Law School, HSG

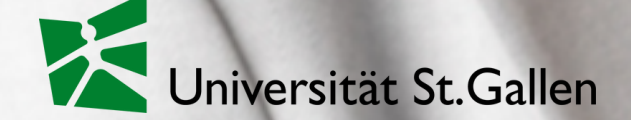

#### Lic iur. Jacqueline Gasser-Beck, EMBA HSG

Stadtparlamentarierin GLP Stadt St.Gallen 2 Kinder (22, 19 Jahre) 28

> Lifelong Learner Tech Fan Creativity Lover 8

## Ist AI wirklich schon so gut?

#### Language and image recognition capabilities of AI systems have improved rapidly

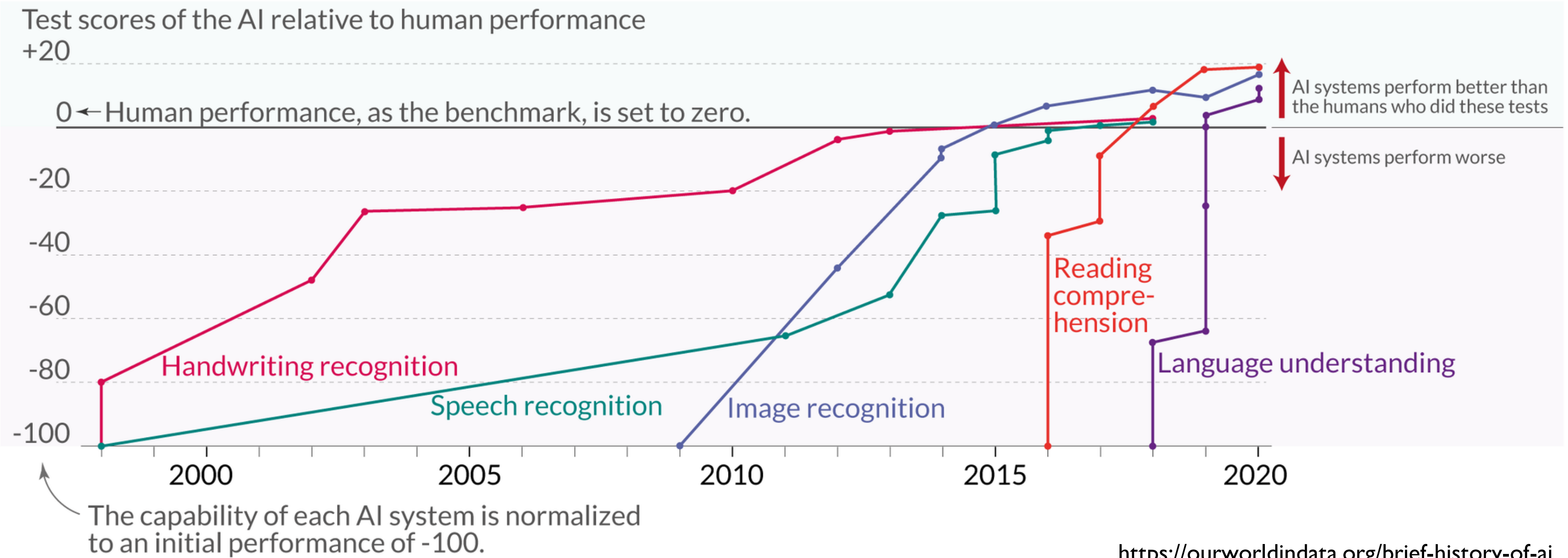

Data source: Kiela et al. (2021) - Dynabench: Rethinking Benchmarking in NLP OurWorldinData.org - Research and data to make progress against the world's largest problems.

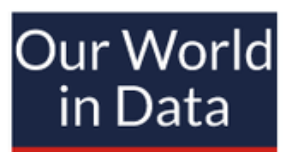

#### <https://ourworldindata.org/brief-history-of-ai>

Licensed under CC-BY by the author Max Roser

## GenAI - Entwicklung: 2

ChatGPT 3.5 (Gratisversion) generiert sehr gute Resultate. Für den Hausgebrauch ausreichend

- Dateiupload bzw. Verarbeitung
- Zugriff auf Url, bzw. Web

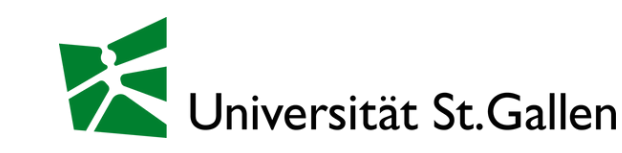

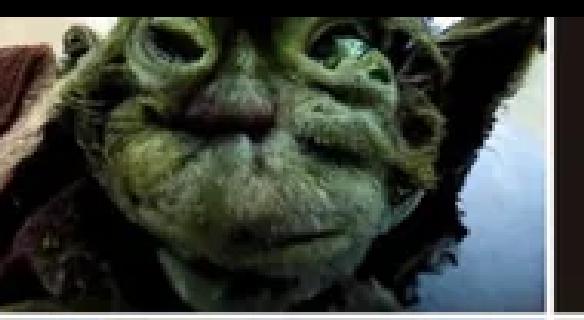

Midjourney v1 March, 2022

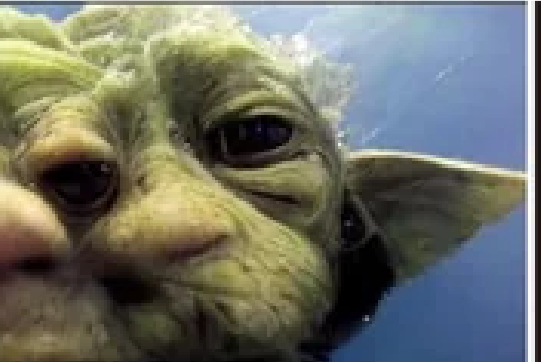

Midjourney v2 April, 2022

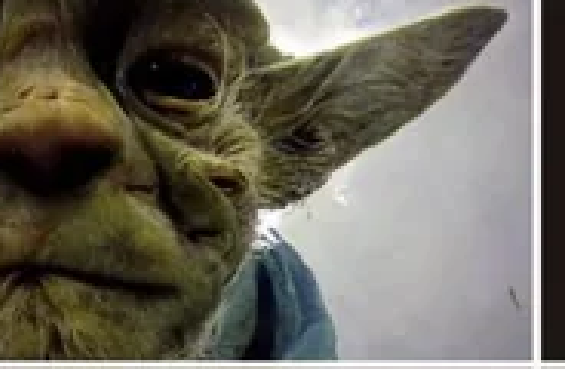

Midjourney v3 **July, 2022** 

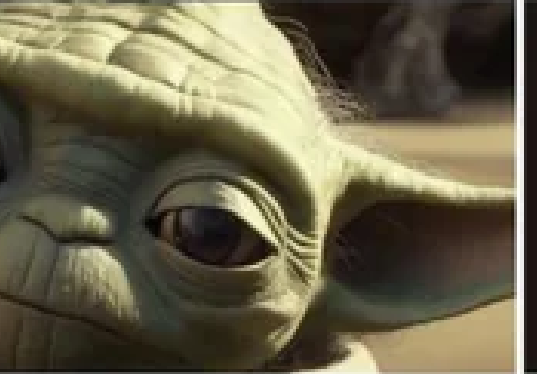

## Midjourney v4 November, 2022

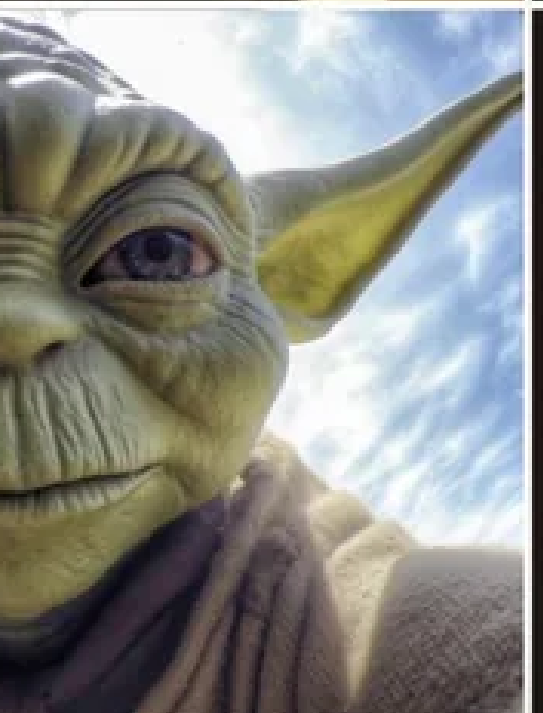

## Midjourney v5 March, 2023

Mit AI-Tools (Chrome Extensions) kann auch auf aktuelle Ereignisse zugegriffen werden.

ChatGPT 4 (Bezahlversion) verfügt über Apps sowie den sog. Codeinterpreter (in Settings zu aktivieren).

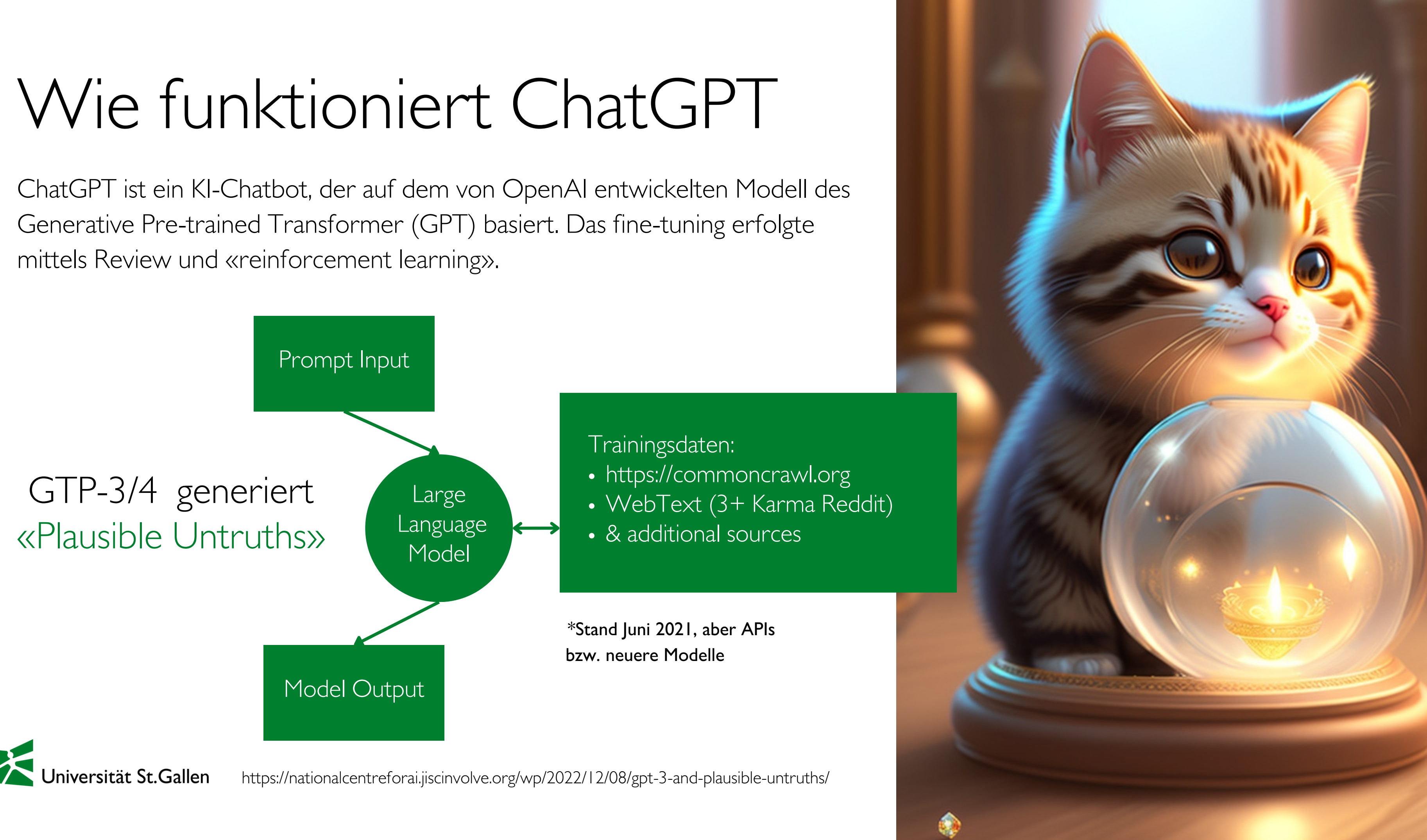

## Welche Resultate generiert ChatGPT?

ChatGPT generiert das nächste Wort mittels Wahrscheinlichkeit

Beispiel : Der bekannteste Berg der Schweiz ist...

- das Matterhorn 30%
- die Jungfrau 20%
- der Piz Bernina 8%
- das Aletschhorn 1%

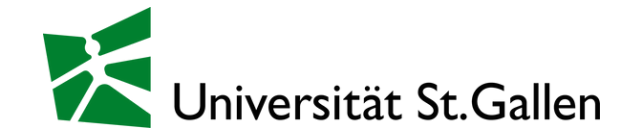

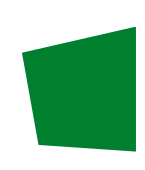

## Diese Resultate sind aber spannender...

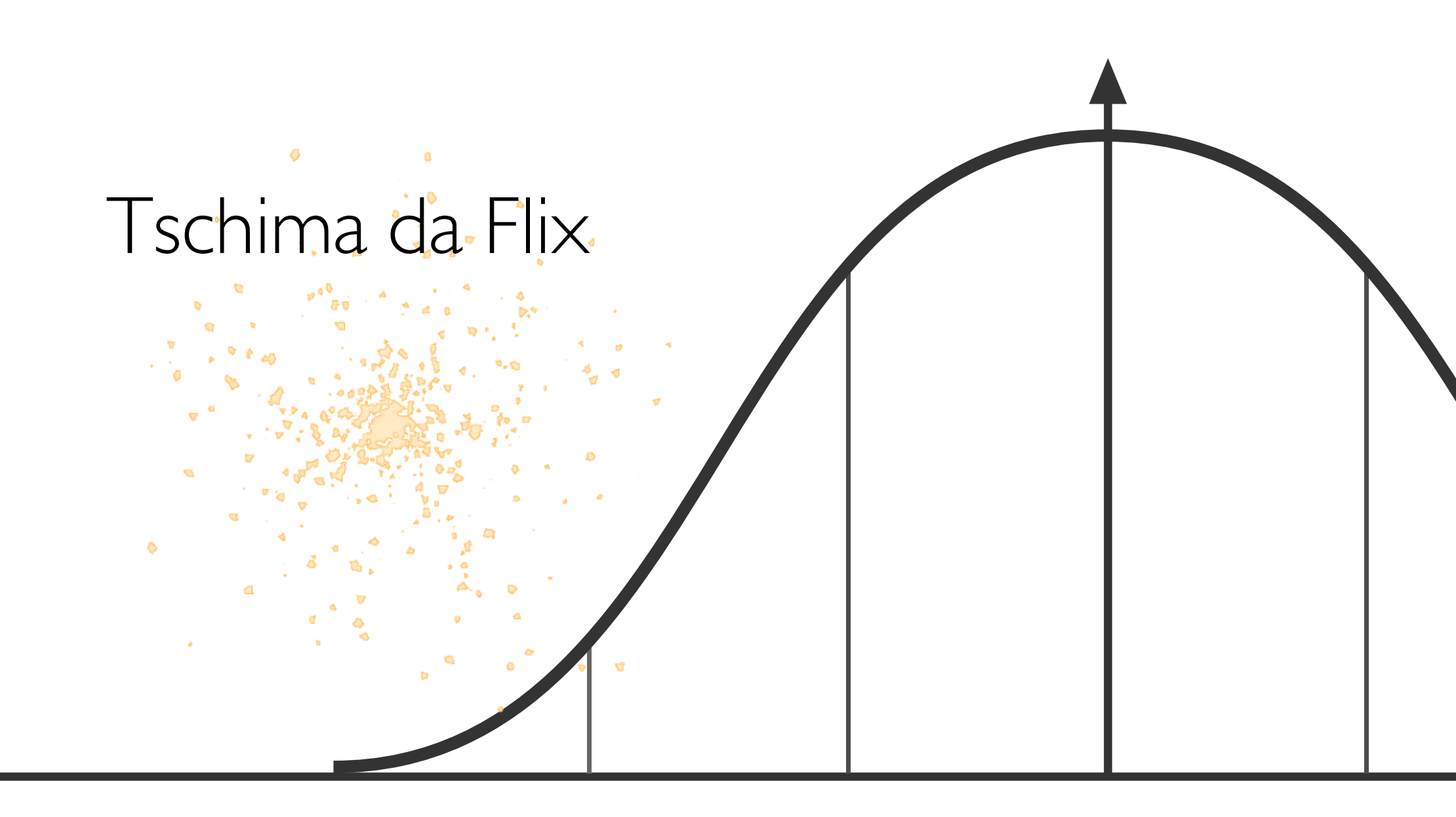

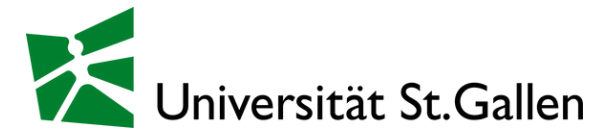

## Plättlispitz

## Wann kann ich ChatGPT einsetzen?

ChatGPT ist nützlich für:

- komplexe Fragen ohne klare Antwort oder wenn nach verschiedenen Varianten oder Lösungen gesucht wird
- Weniger nützlich:
	- für harte Facts oder technische Details, die spezialisiertes Wissen erfordern
	- bei Fragen die auf persönlichen Meinungen oder Erfahrungen basieren.

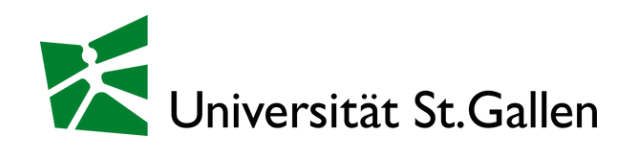

LinkedIN Post by [Aleksandr](https://www.linkedin.com/posts/tyulkanov_a-simple-algorithm-to-decide-whether-to-use-activity-7021766139605078016-x8Q9?utm_source=share&utm_medium=member_desktop) Tiulkanov

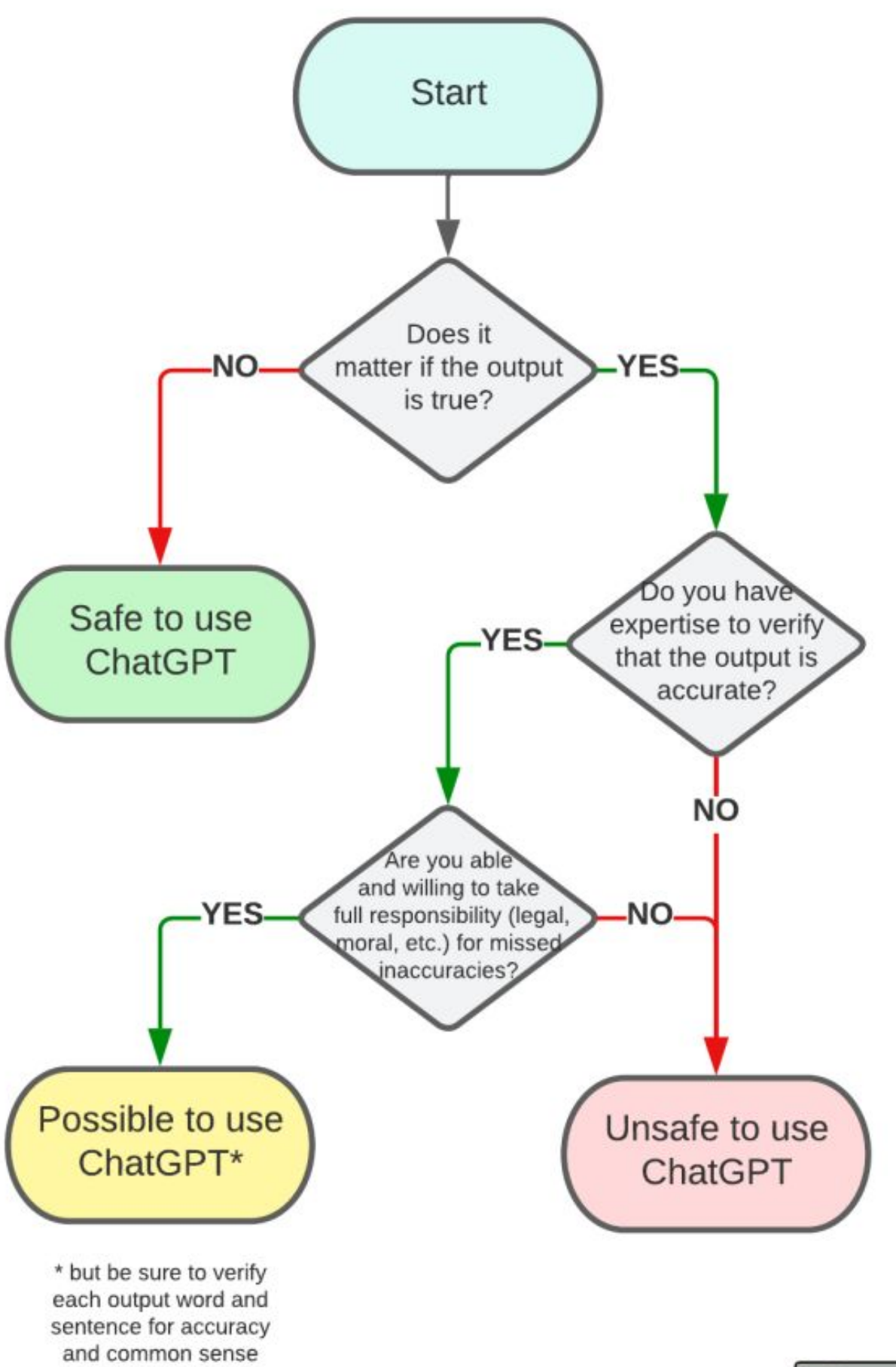

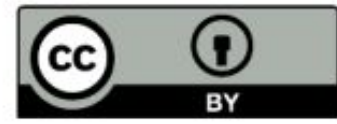

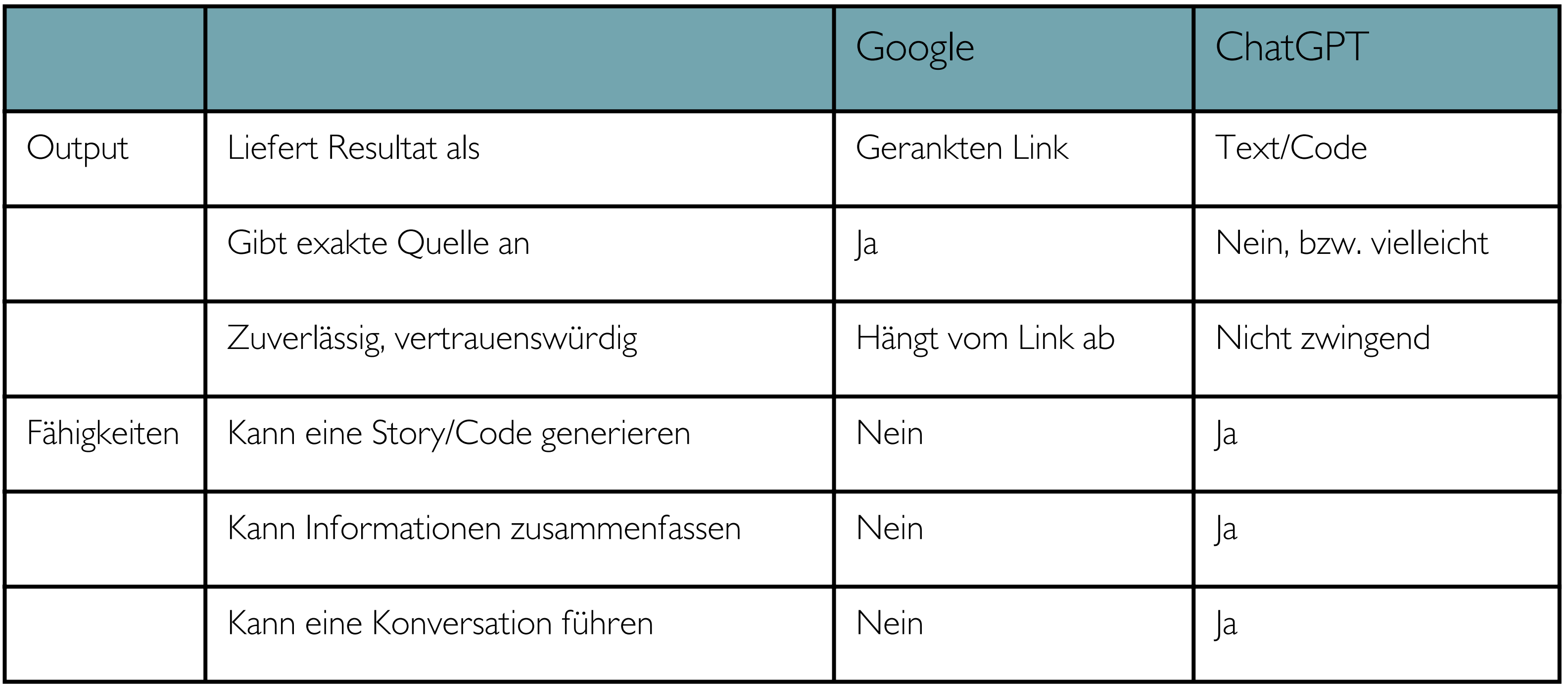

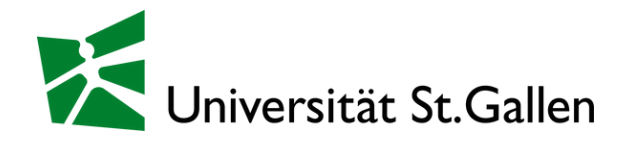

## Was kann ChatGPT, was Google nicht kann?

## Beta.openai.com/playground oder Neuroflash

Prompt: Create Outline on the Impact of Fast Fashion

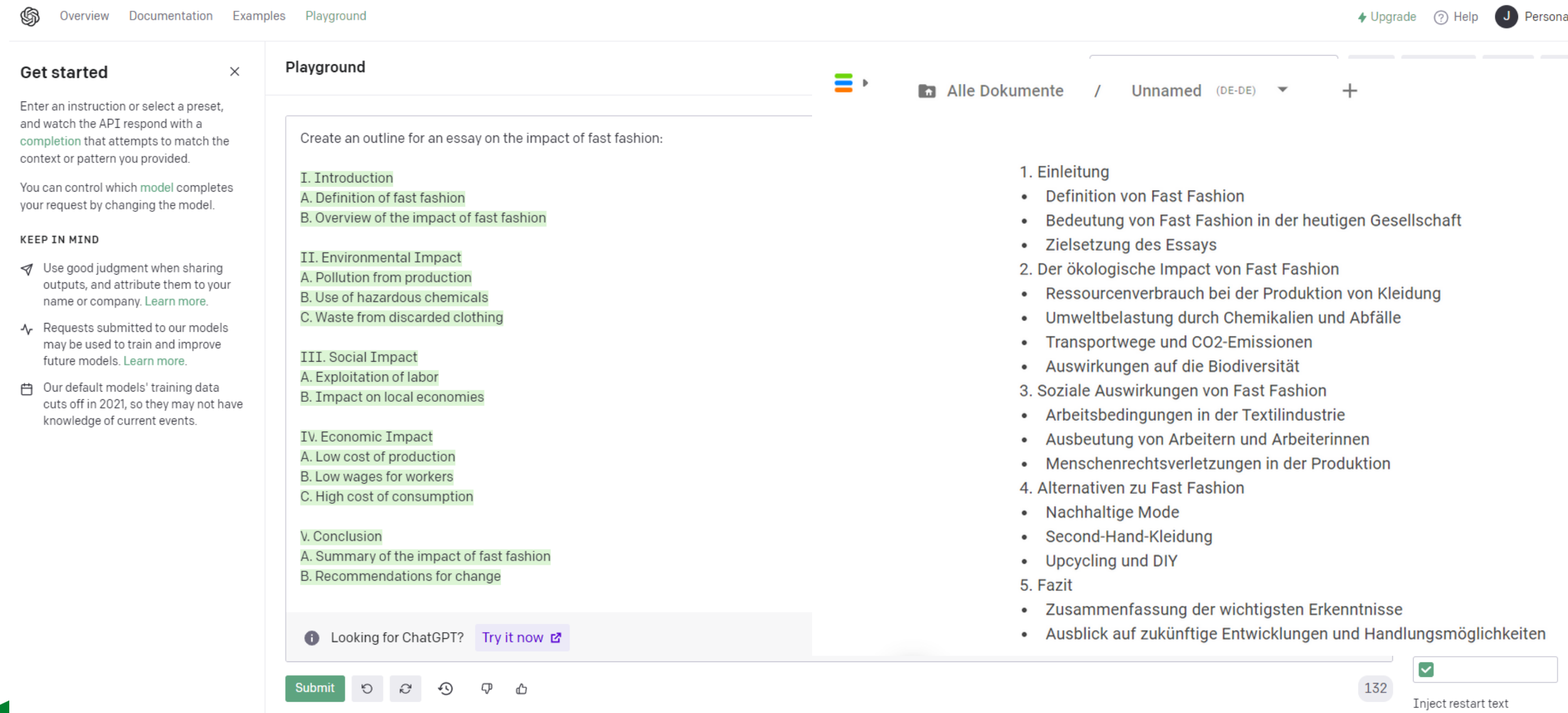

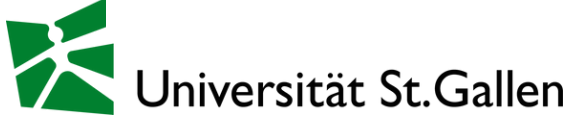

https://beta.openai.com/playground/p/default-essay-outline?model=text-davinci-003

- 
- 
- 
- 
- 
- 
- 
- 
- 
- 
- 
- 
- 
- 
- 
- 

https://app.neuro-flash.com/aiWriter

## Beta.openai.com/playground oder Neuroflash

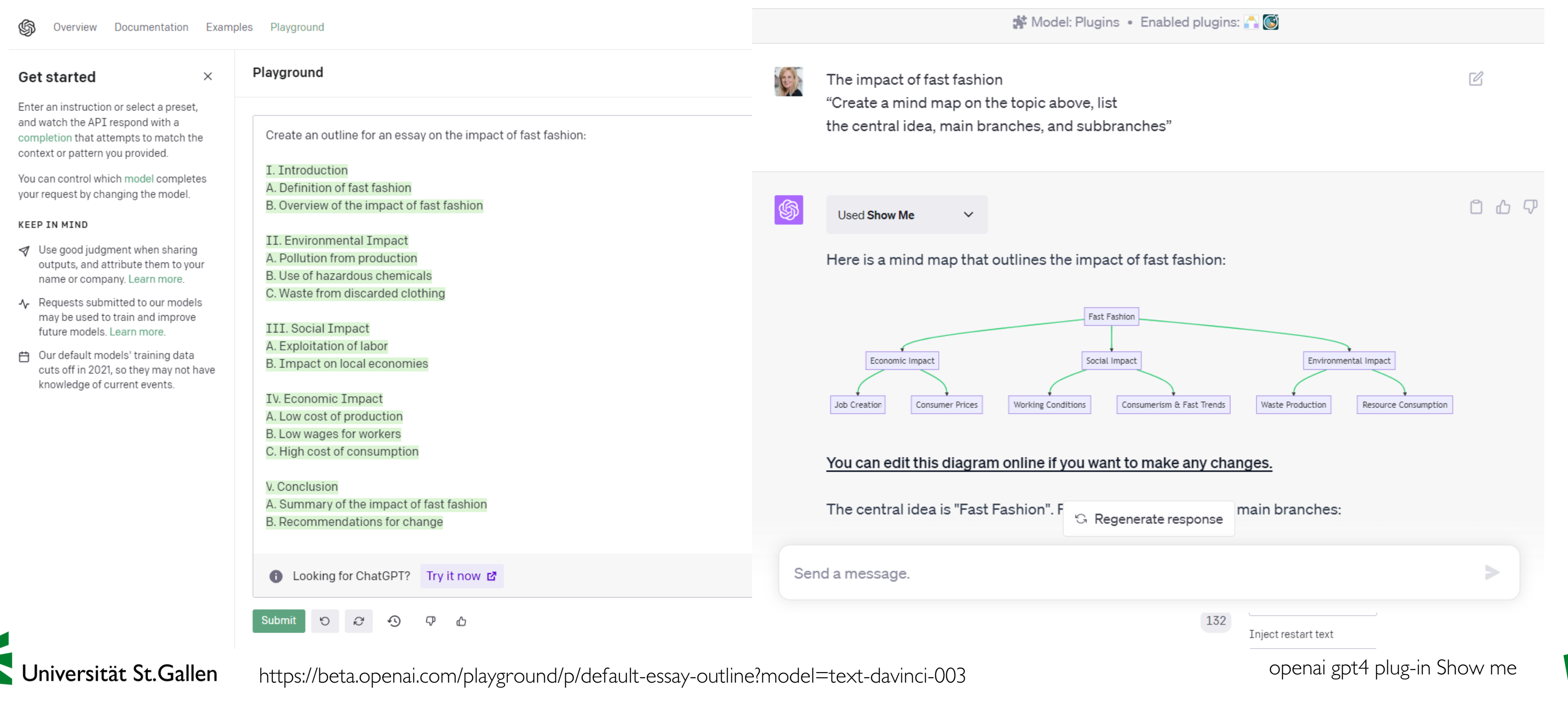

Prompt: Create Outline on the Impact of Fast Fashion

## ChatGPT und Datenschutz

**BUZZ NET** 

**Tech News** 

#### **OPENAI LAUNCHES NEW 'INCOGNITO MODE' FOR CHATBOT CHATGPT.**

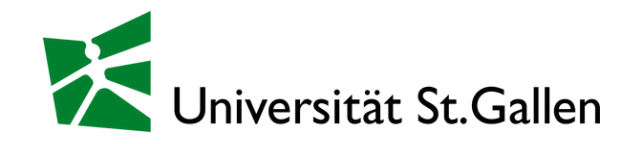

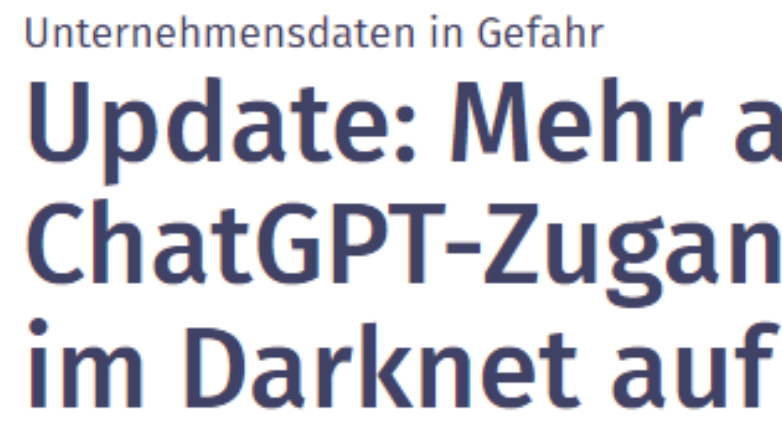

Fr 23.06.2023 - 12:01 Uhr von Maximilian Schenner und René Jaun und tme, jor

444444

Cybersecurity-Experten sind im Darknet auf einen gigantischen Fundus geleakter ChatGPT-Zugangsdaten gestossen. Wer die Daten nutzt, erhält oft auch Zugriff auf den Verlauf früherer ChatGPT-Anfragen. Schon länger bieten Cyberkriminelle solche Zugänge gegen Geld an.

## **Update: Mehr als 100'000** ChatGPT-Zugangsdaten tauchen

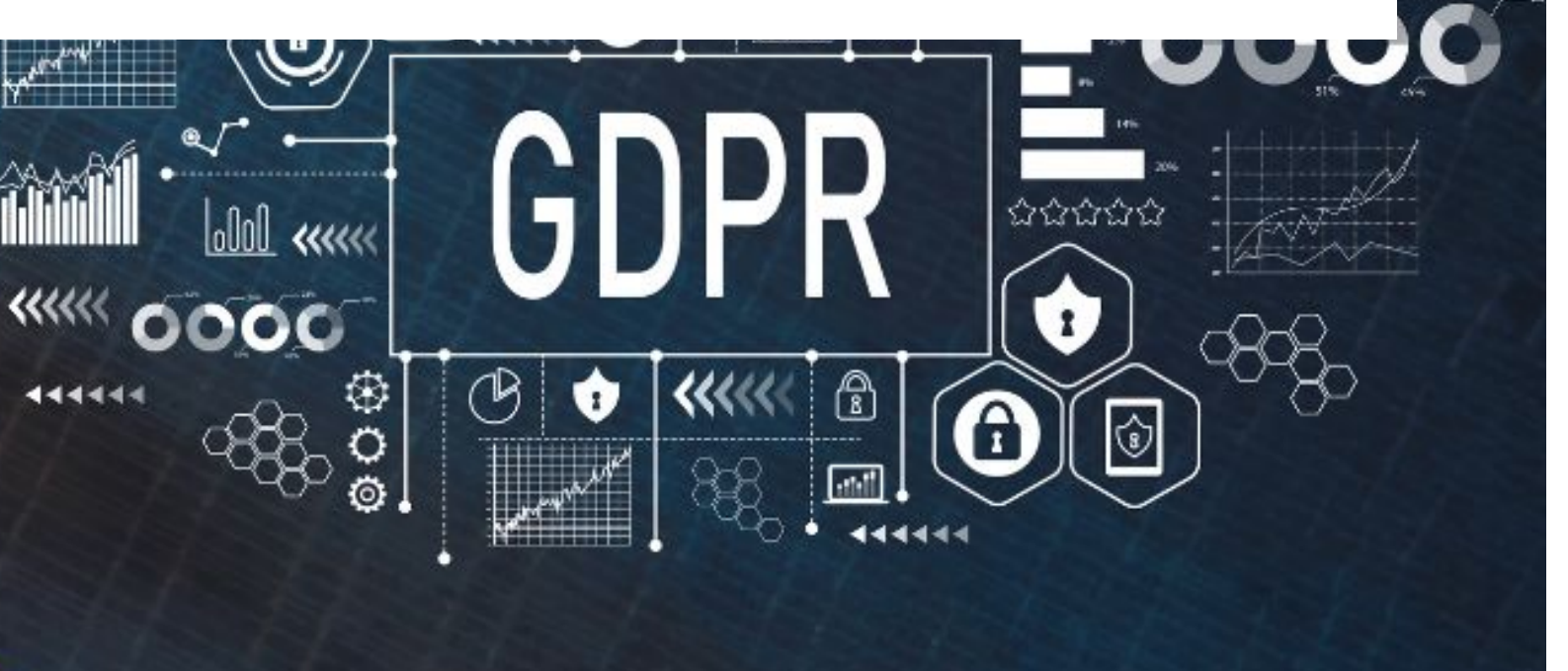

## Safety first...

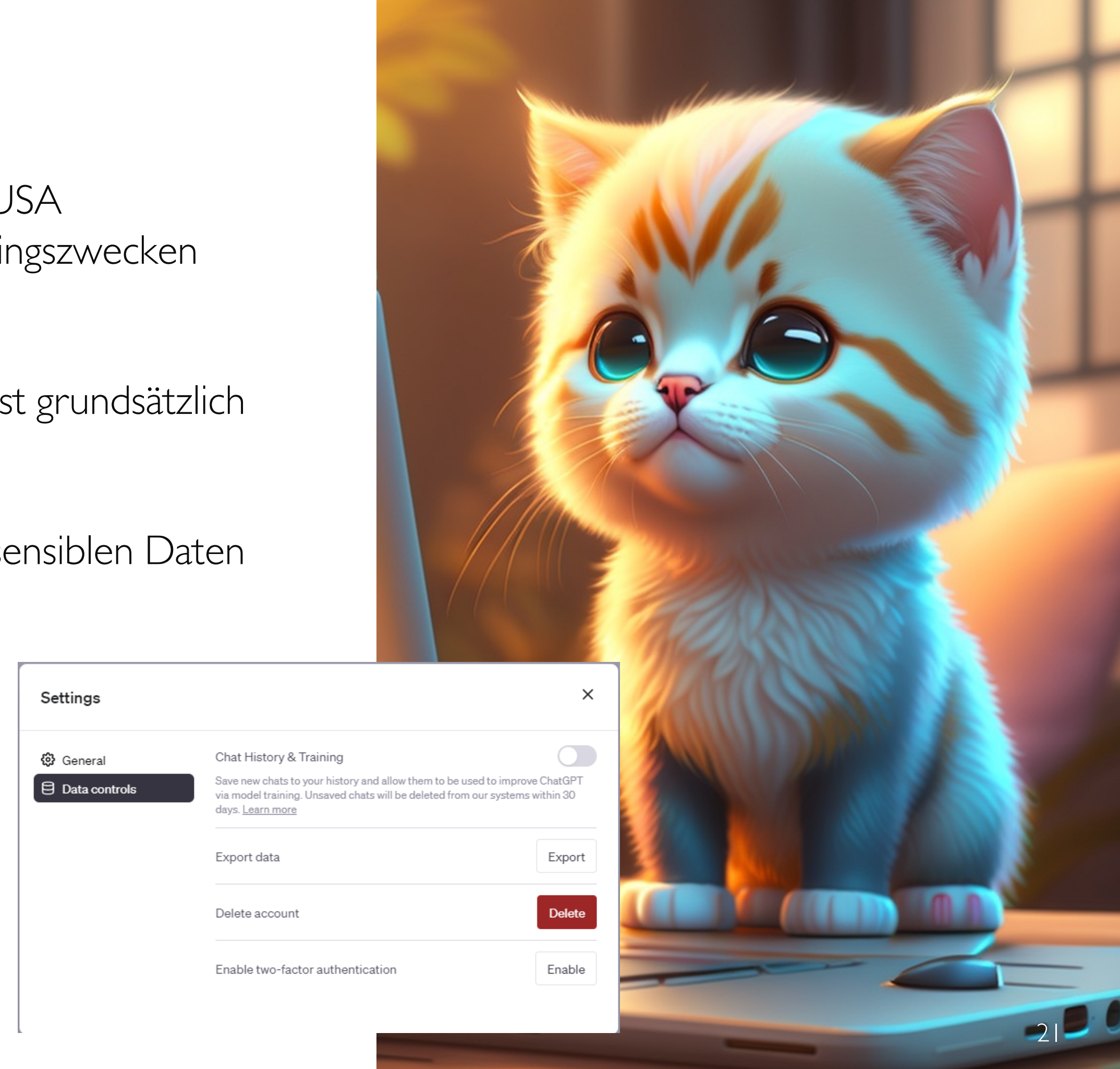

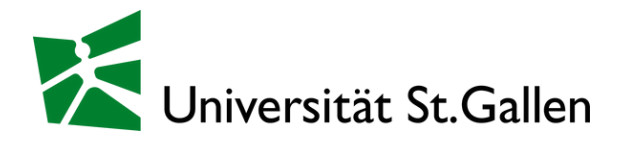

Mit ChatGPT geteilte Daten, werden in den USA verarbeitet, gespeichert und können zu Trainingszwecken verwendet werden.

Speicherung von Daten auf einem US-Sever ist grundsätzlich nicht DSGVO-konform!

Achtung: Es dürfen keine persönlichen oder sensiblen Daten geteilt werden!

- Keine Noten oder Studierendendaten
- Keine Firmendaten
- Keine Fallstudien (copyright)

Im Zweifelsfall Chat History & Training in Settings deaktivieren!

## Wie funktioniert «Prompting»?

#### Weitere Befehle:

- Elemente eines Megaprompts
- 1. Eine Persona
- 2. Eine zu erledigende Aufgabe
- 3. Schritte zur Erfüllung der Aufgabe
- 4. Kontext/Einschränkungen
- 5. Beispiele zur Verdeutlichung
- 6. Gewünschte Formatierung (Tabelle, HTML-Code, Bulletpoints)
- Fortfahren
- Ausarbeiten
- Zusammenfassen
- Auflisten
- Vergleichen
- Vor- und Nachteile
- In einfachen Worten
- Stell dir vor
- Klären
- Schritt für Schritt
- Brainstorming
- Umformulieren
- Übersetzen
- Nachrüsten
- Kritisieren

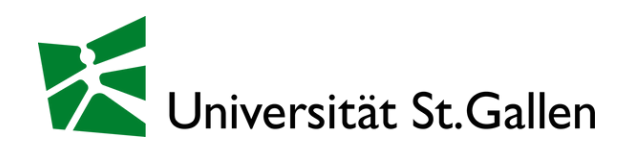

## ABHEBEN

 $2\mathsf{I}$ 

## ACHTUNG, FERTIG

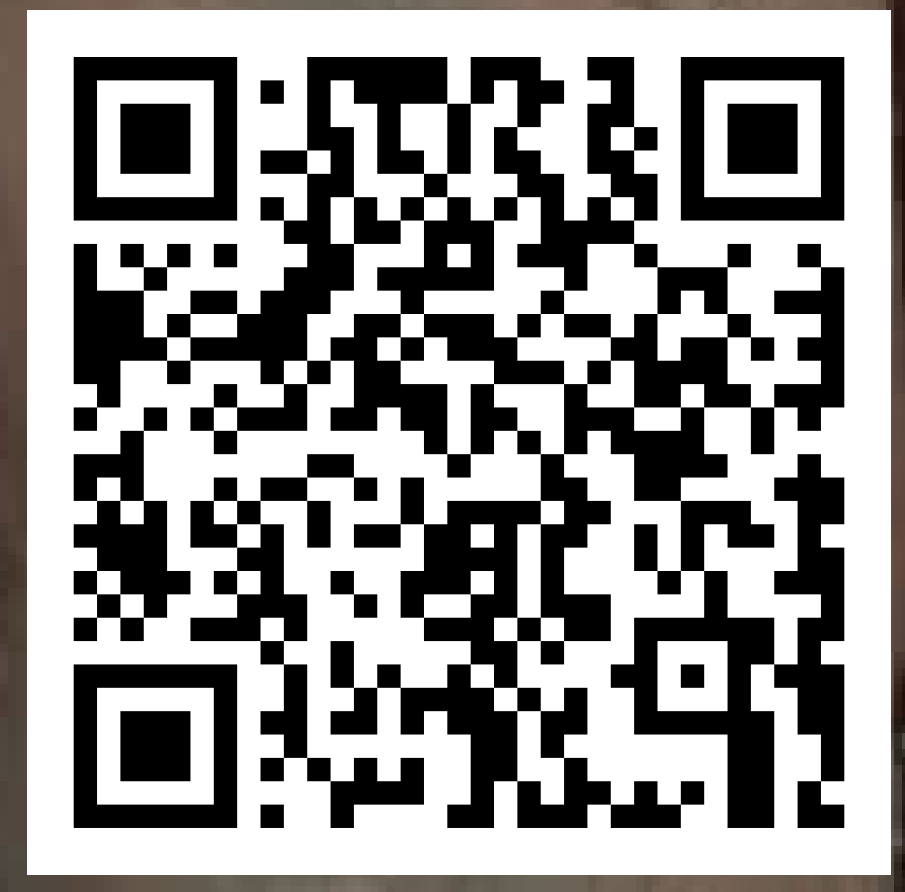

## JETZT BIST DU DRAN!

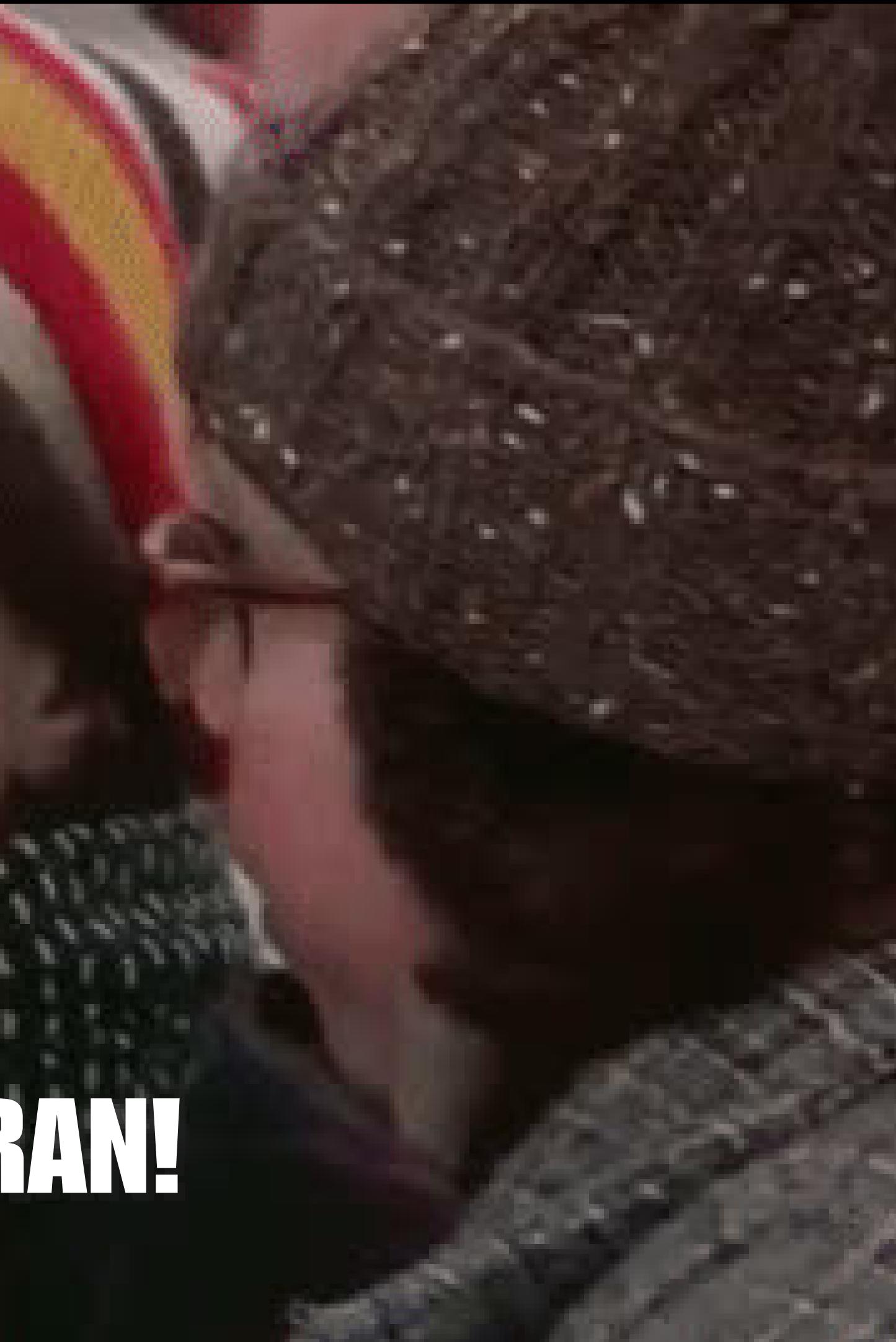

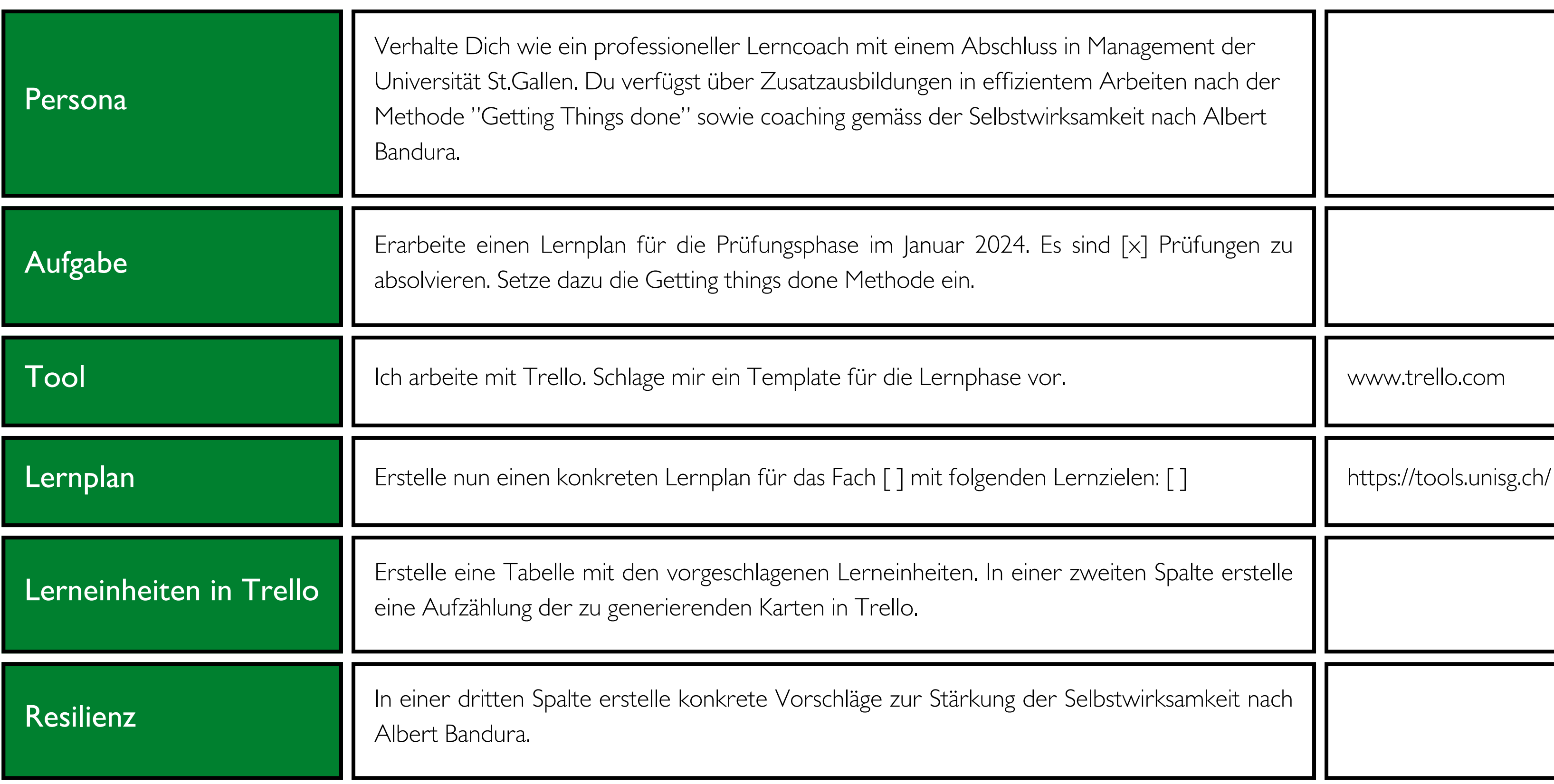

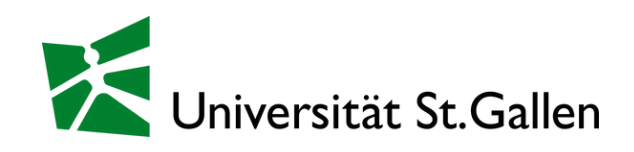

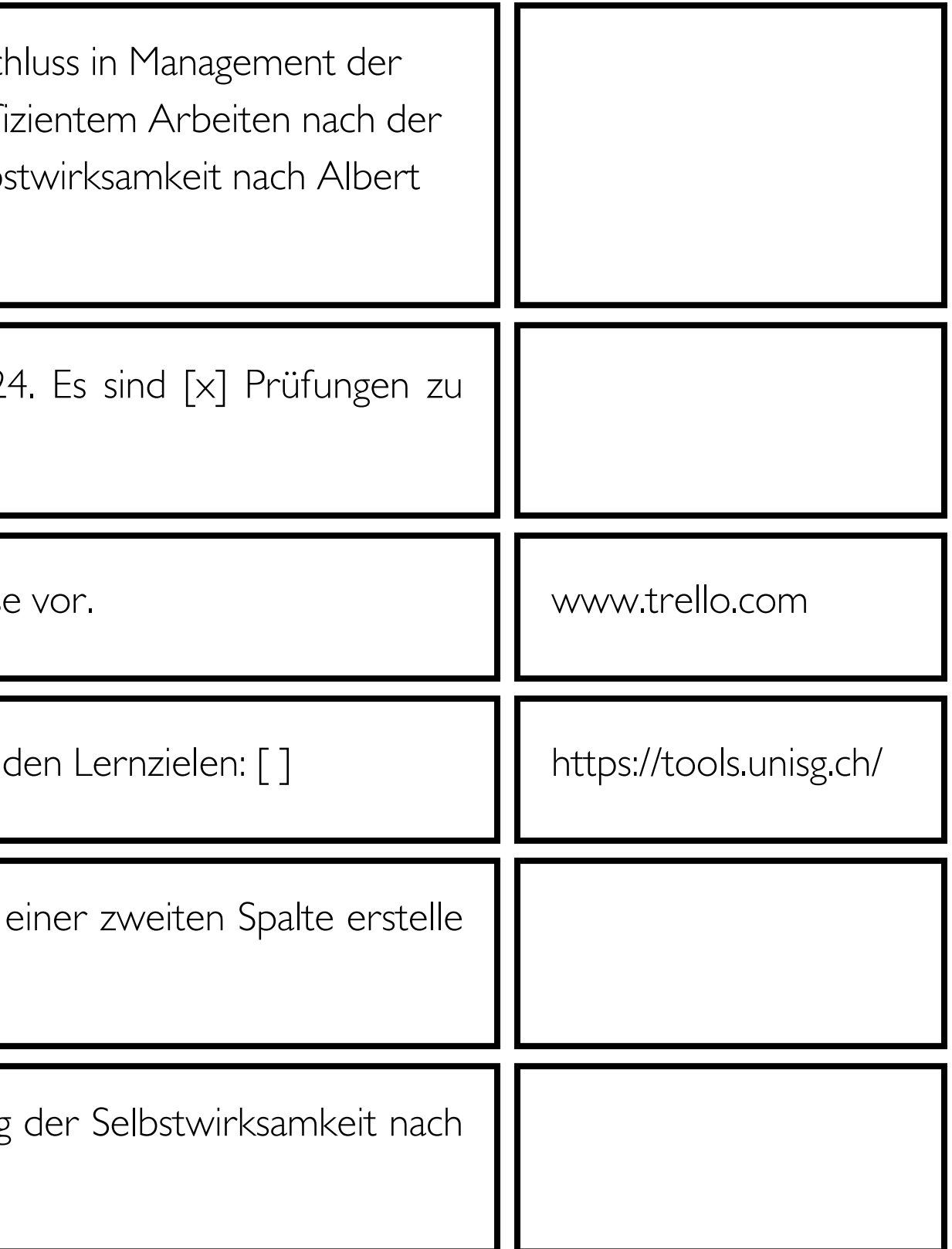

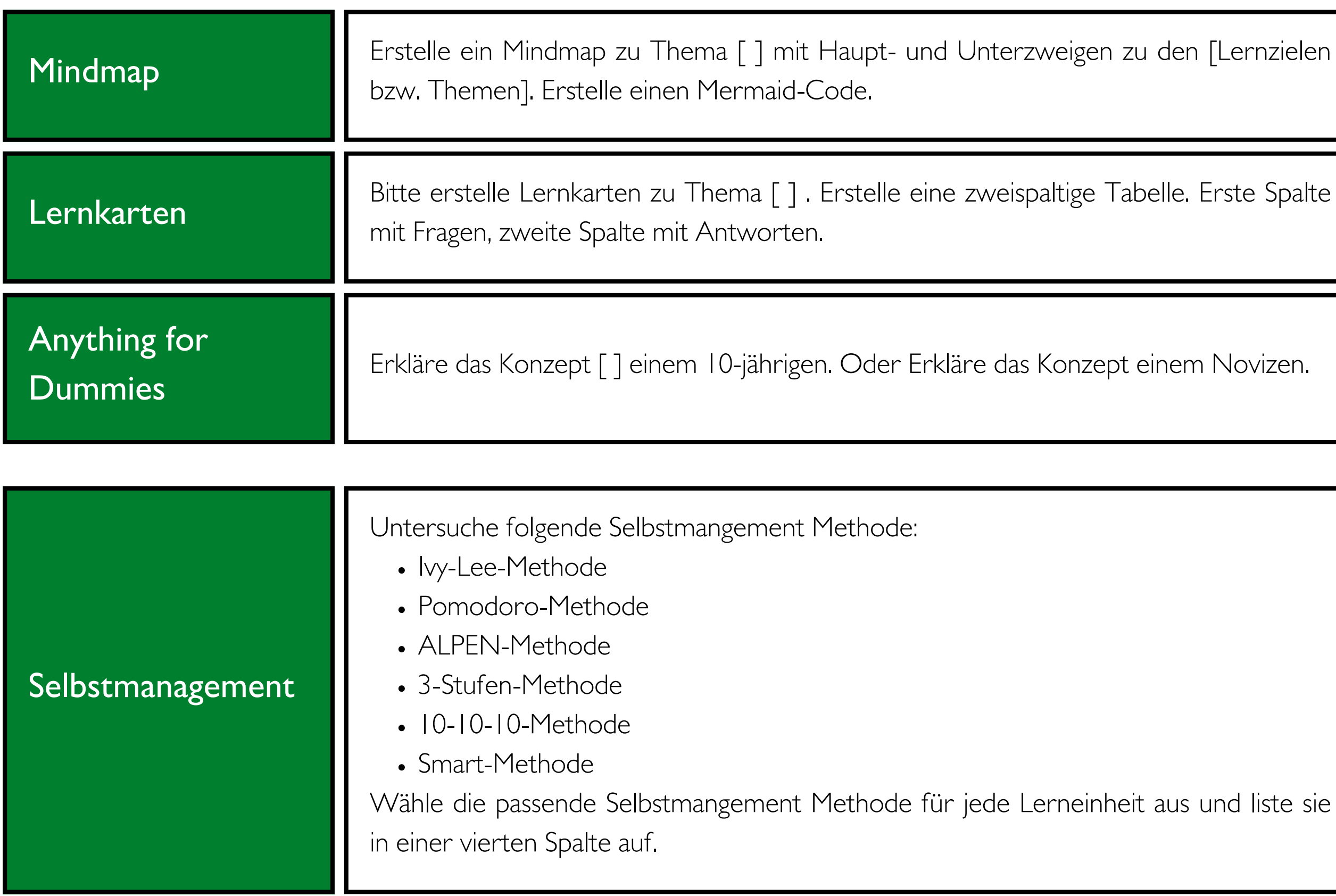

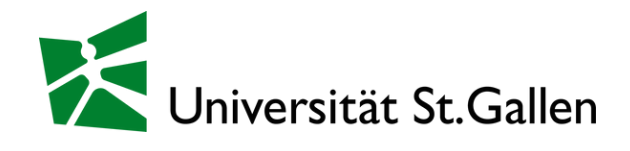

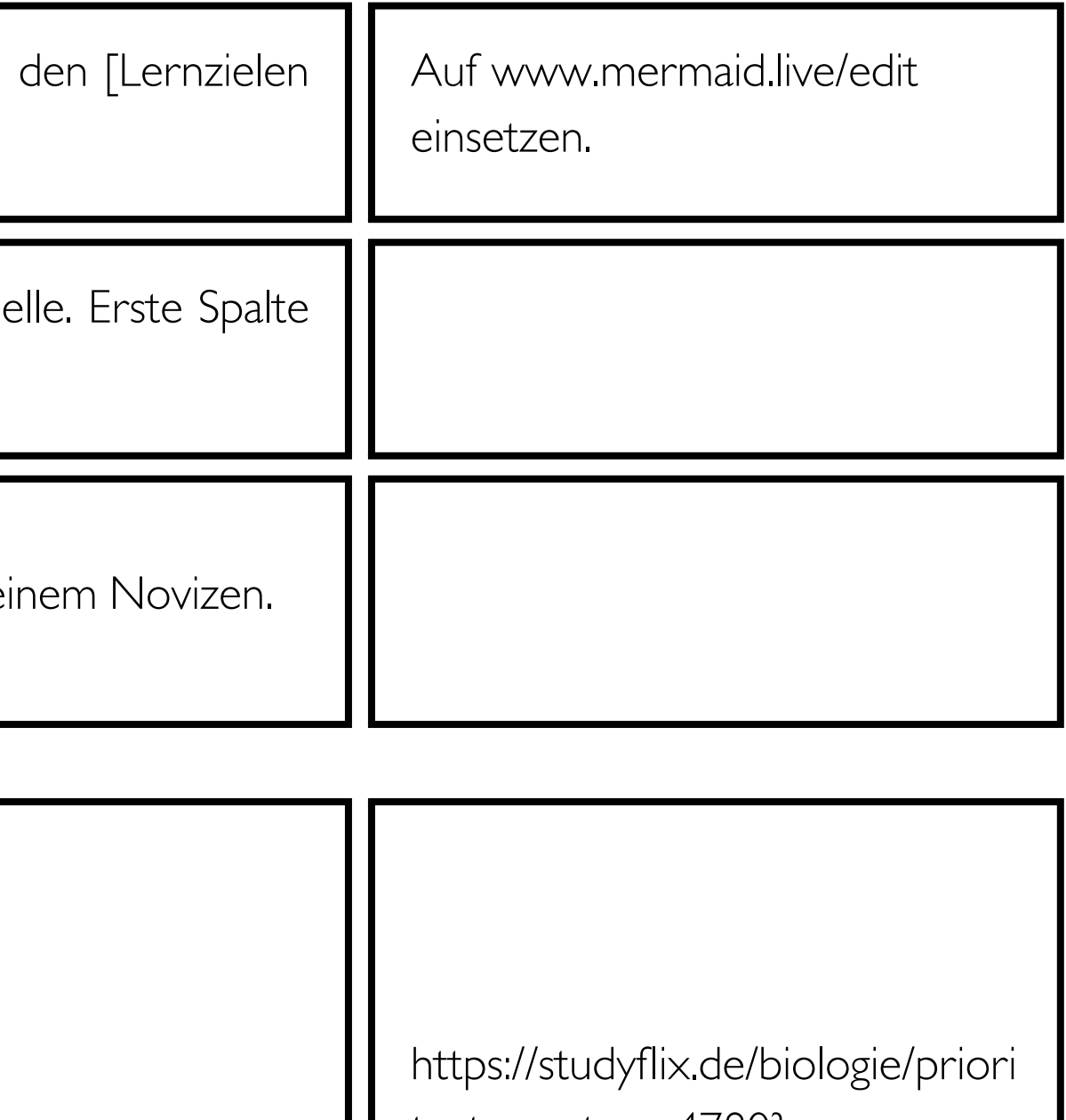

taeten-setzen-4780?

topic\_id=318

 $\alpha$  aus und liste sie

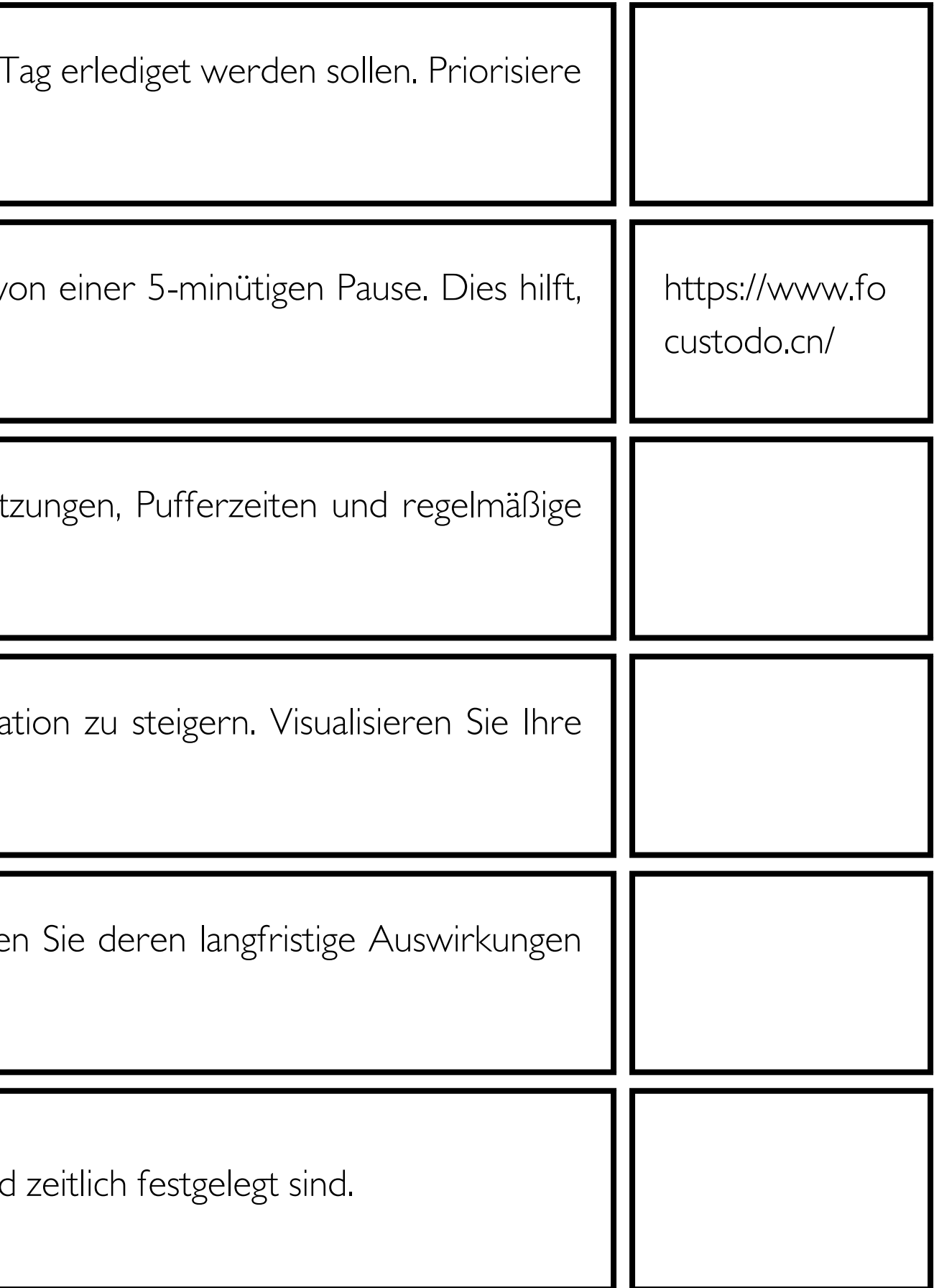

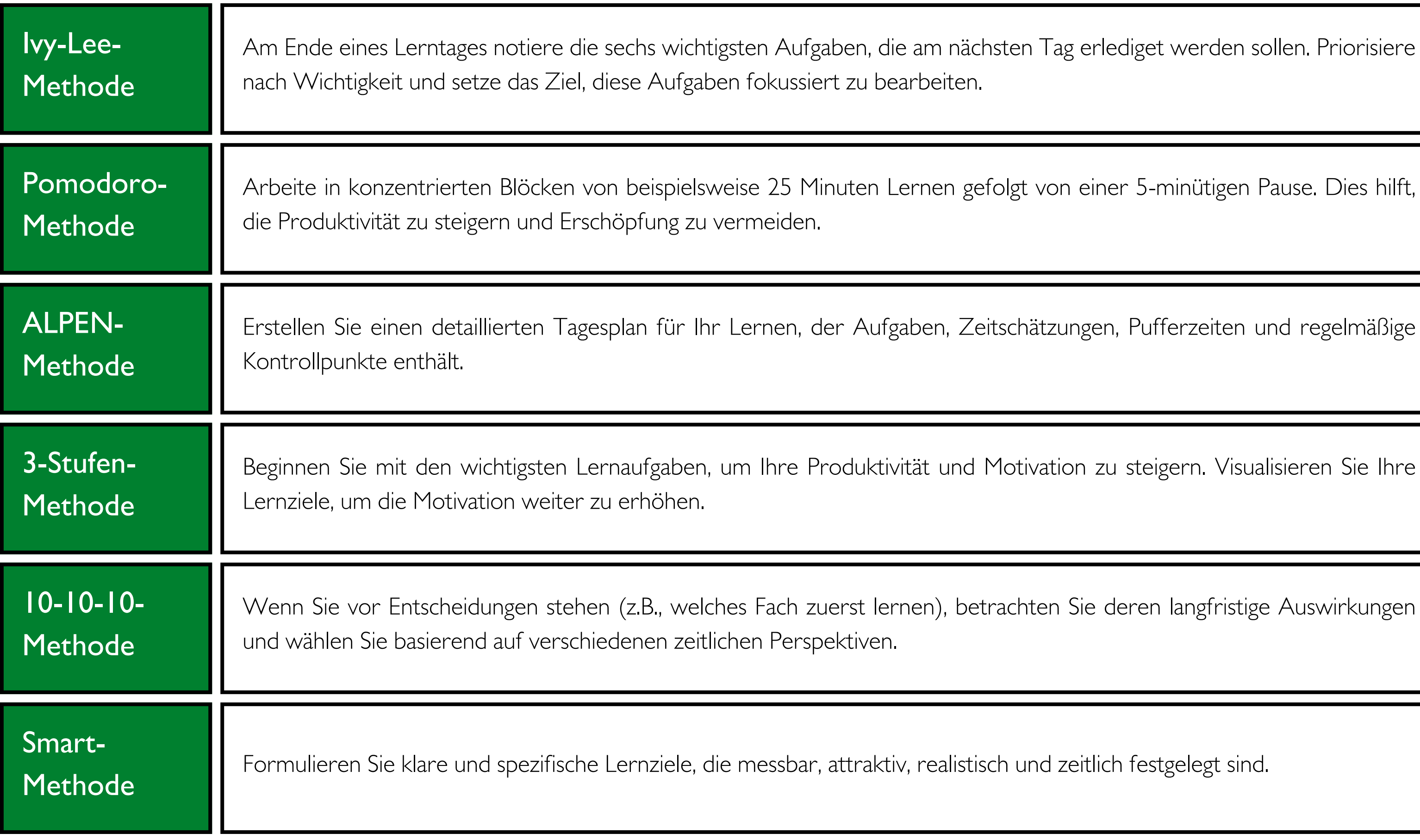

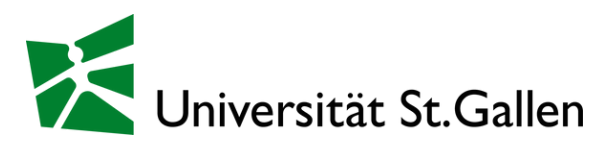

## Prioritäten setzen

# **Bullet Journal**

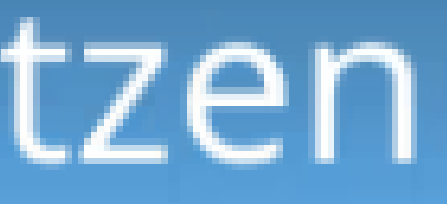

# **ABC-Methode SMART-Methode**

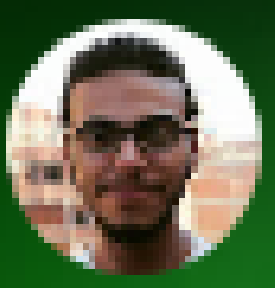

## Final Helpful Hints for Tests University of California, San...

# <u>Like this</u>

Watch on **Confluite** 

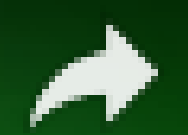

#### Share

# $\n *NOT*\n\n*like this*$

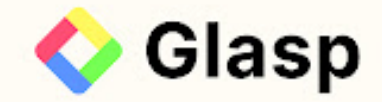

#### **ChatGPT for Chrome** & YouTube Summary

**Chrome Extension** 

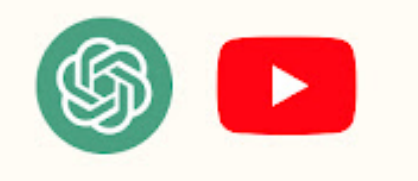

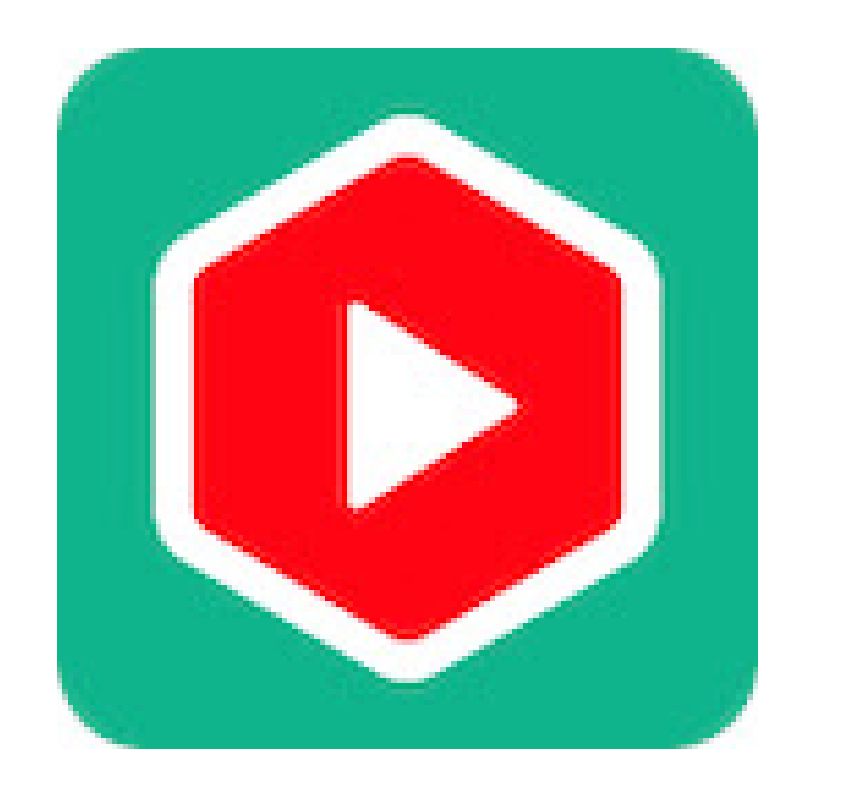

**ChatGPT** 

Hier ist eine Zusammenfassung in fünf Punkten des Transkripts "Final Helpful Hints for Tests - University of California, San Diego":

- Leistung verbessern.
- 
- Berücksichtigung der unterschiedlichen Bedingungen von Übungstests im Vergleich zu echten Tests.
- und die Leistung zu verbessern.
- 

1. Stressinterpretation: Das Transkript betont, wie die Interpretation von Stresssymptomen wie schwitzenden Händen und Herzklopfen die Leistung beeinflussen kann. Ein Wechsel der Denkweise von Angst zu Aufregung kann die

2. Atemtechniken: Regelmäßige Übung tiefer Atemtechniken vor dem Test kann helfen, die Kampf-oder-Flucht-Reaktion zu mildern und Angst zu reduzieren. Dies ist besonders hilfreich in den letzten Momenten vor der Testausgabe. 3. Teststrategien: Expertenrat umfasst die Abdeckung von Antworten bei Multiple-Choice-Fragen und den Versuch, die Antwort selbst zu erinnern, sowie die

4. Umgang mit Ängsten: Das Transkript schlägt vor, einen Plan B für den Fall zu haben, dass man die gewünschten Noten nicht erhält. Dies kann helfen, Stress zu reduzieren

5. Testvorbereitung und -strategie: Empfehlungen beinhalten eine leichte Überprüfung des Materials am Tag vor dem Test, das Vermeiden von Überanstrengung, die Verwendung unterschiedlicher Perspektiven zur Überprüfung von Antworten und das Starten der Überprüfung von späteren Testabschnitten für eine frische Perspektive.

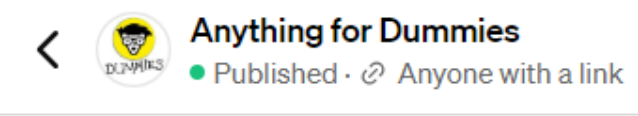

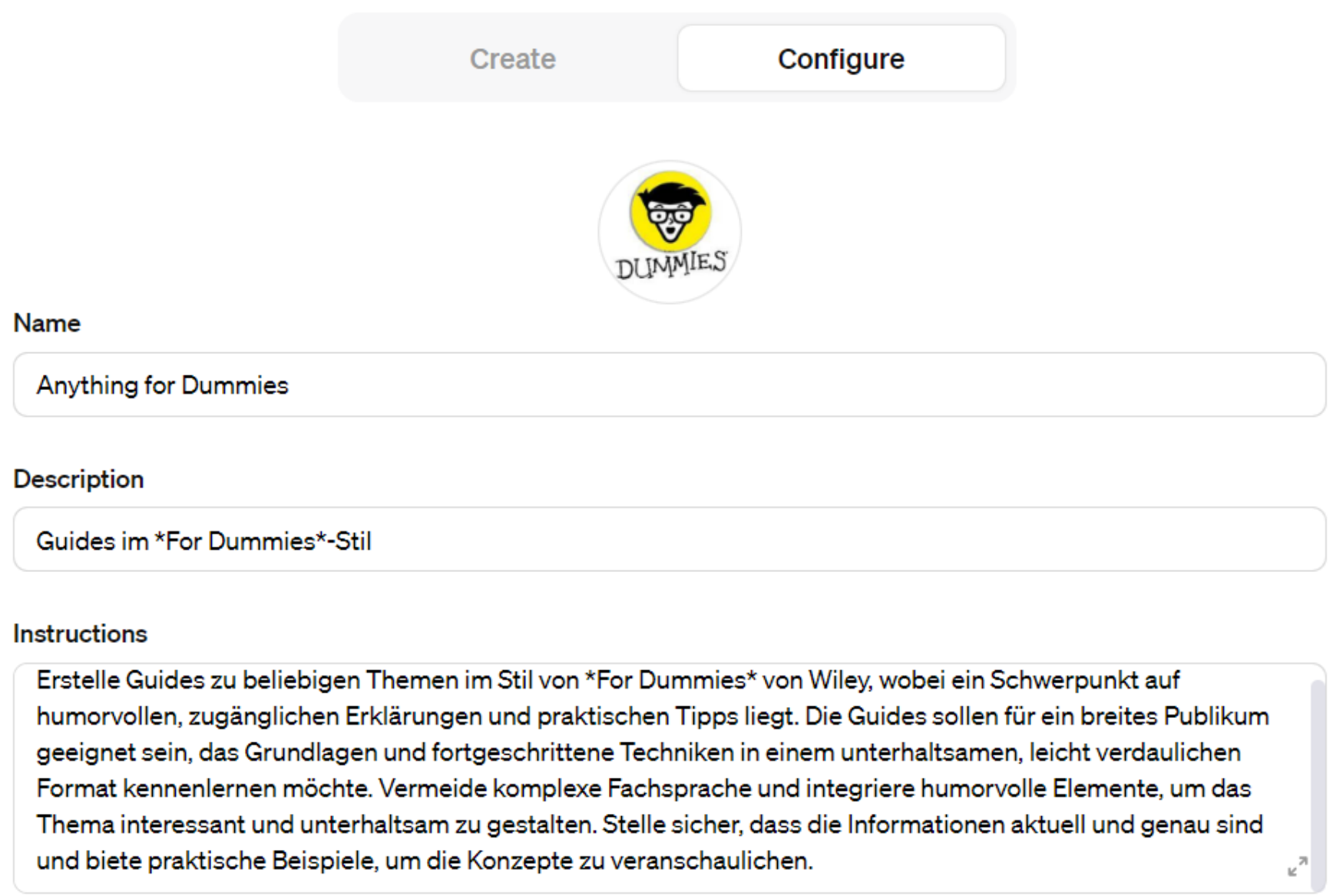

#### **Conversation starters**

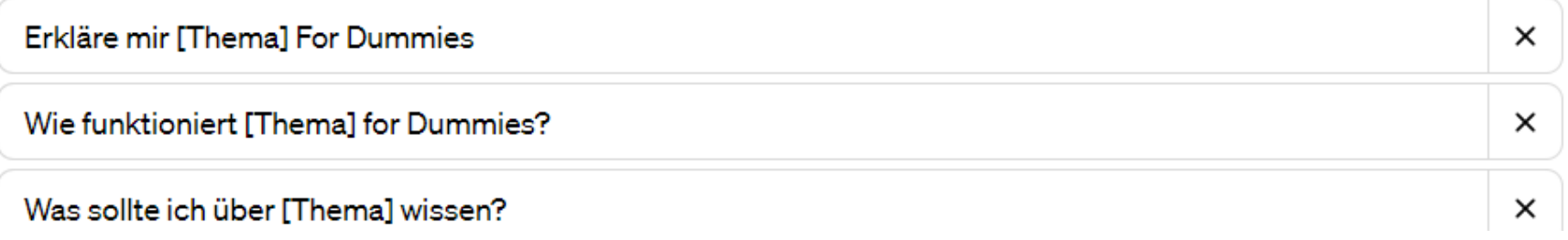

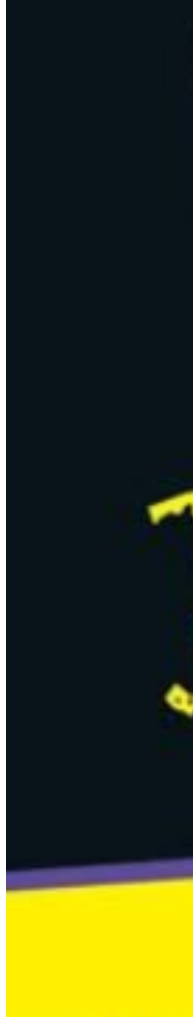

## Anything **FOR** DIM IE.S

Get to know your stuff!

## **A Reference Rest of Us!**

**FREE eTips at dummies.com\*** 

## Arbeiten mit kuratierten Prompts

- [AIPRM](https://chrome.google.com/webstore/detail/aiprm-for-chatgpt/ojnbohmppadfgpejeebfnmnknjdlckgj)
- [Promptly](https://chrome.google.com/webstore/detail/promptly/cbbcphmidjdoikocpbjohadbncadphkh)
- [PromptStorm](https://chrome.google.com/webstore/detail/promptstorm-chatgpt-bard/gkcdaooannhlioejchebhpkllbcackig)
- · [Sider](https://chrome.google.com/webstore/detail/sider-chatgpt-sidebar-gpt/difoiogjjojoaoomphldepapgpbgkhkb)
- [Gedoped](https://chrome.google.com/webstore/detail/ai-prompt-genius/jjdnakkfjnnbbckhifcfchagnpofjffo) Prompt Genious
- YouTube [Summary](https://chrome.google.com/webstore/detail/youtube-summary-with-chat/nmmicjeknamkfloonkhhcjmomieiodli)
- $\bullet$  Talk [Berry](tel:883473)

Google Chrome bietet zahlreiche Extensions, welche das Arbeiten mit ChatGPT erleichtern:

Ask Your PDF: https://askyourpdf.com/ Auch verfügbar als App in ChatGPT 4

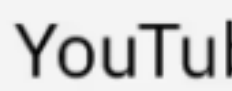

Copywriting / Script Writing

⊕ · WilliamCole · 22 days ago

Create captivating script ideas for your YouTube videos. Enter a short description of your video. Generates: Title, Scene, and Entire Script.

185.9K ⊚

#### **AIPRM for ChatGPT**

Prompt "YouTube Script Creator" by "Win script ideas for your YouTube videos. En video. Generates: Title, Scene, and En

@ aiprm.com

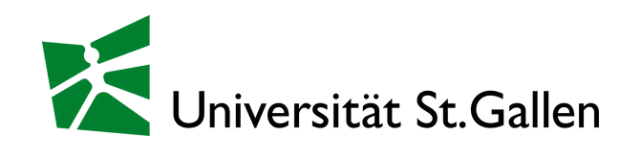

#### be Script Creator

**E** 116.7K

**Prompt "YouTube Script Creator"** 

4.9K

Padlet

# Thank you... Let` s talk

- KI Tools
- Weitere Informationen

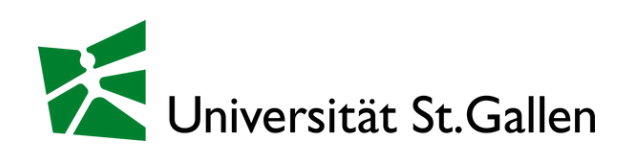

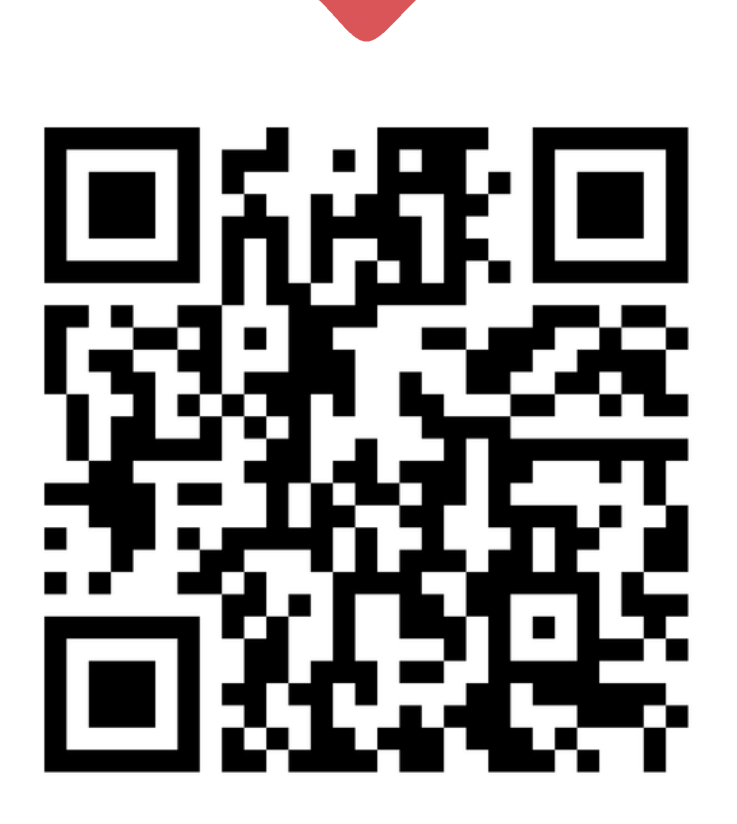

 $\overline{\mathbf{2}}$ 

jacqueline.gasser-beck@unisg.ch [www.linkedin.com/in/jgasserbeck](http://jgasserbeck/)

lic.iur. Jacqueline Gasser-Beck EMBA HSG Teaching Innovation Lab Universität St.Gallen